Ignore libcmt.lib: errors disappeared, but still warnings and the target-message

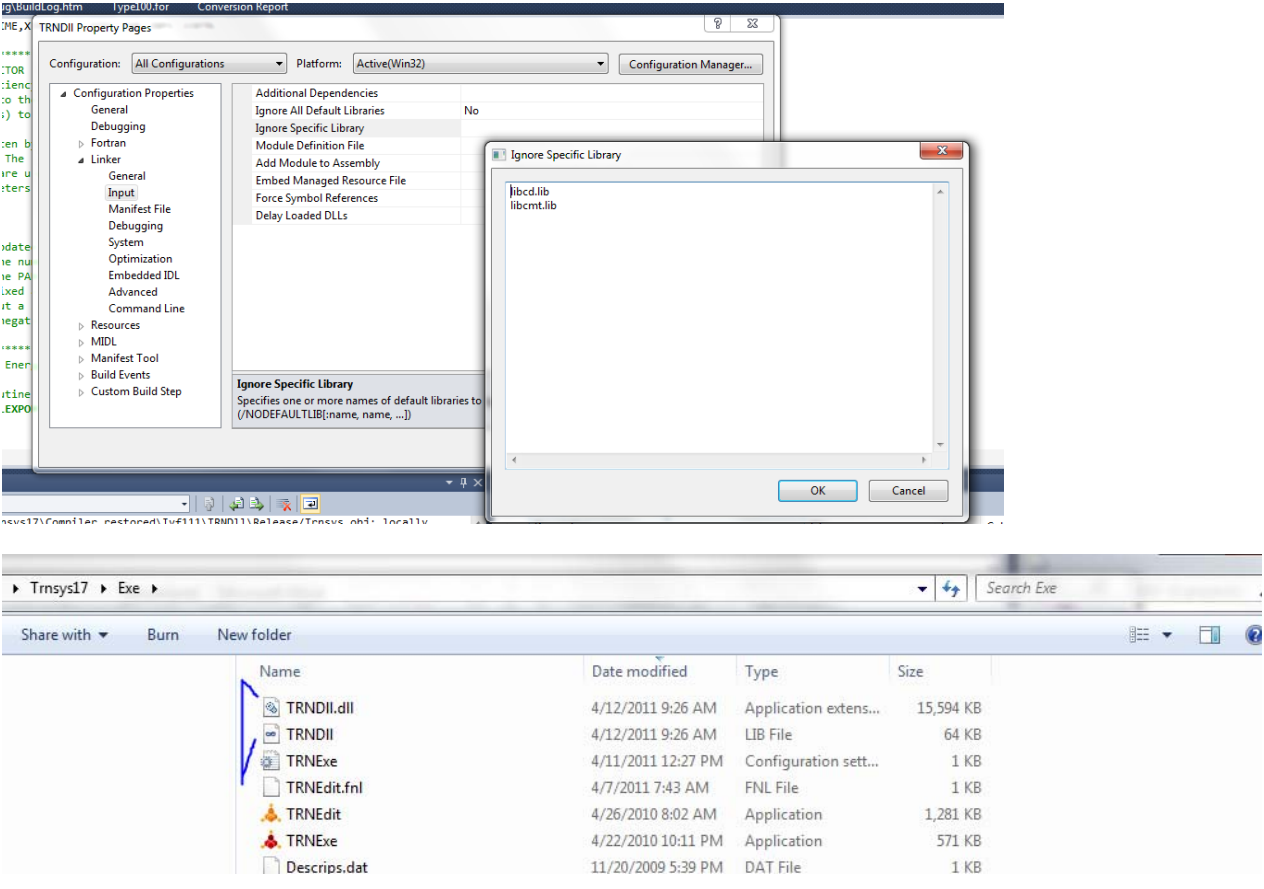

However, a 15 mb **TRNDLL.dll** file was created in the EXE folder!!